## **Programování v Baltíkovi**

## **Projekt "VANOCE"**

- 1. Otevři si nový program s názvem "vanoce"
- 2. Slož si ve scéně stromeček a dárky podle obrázku

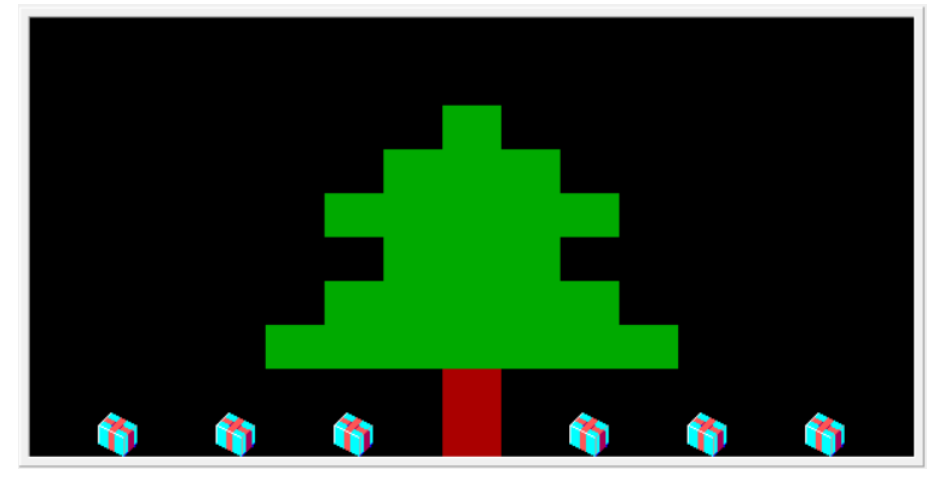

3. Ulož, přenes do programu pak Baltík rozvaluje dárky

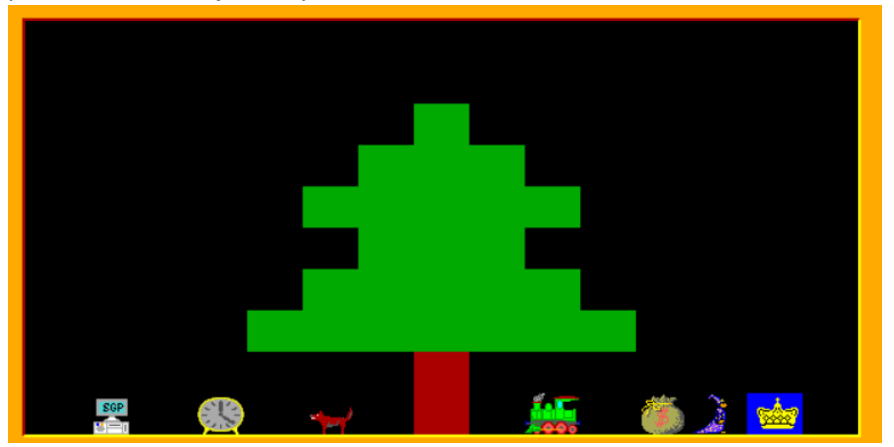

4. Pak zdobí stromeček

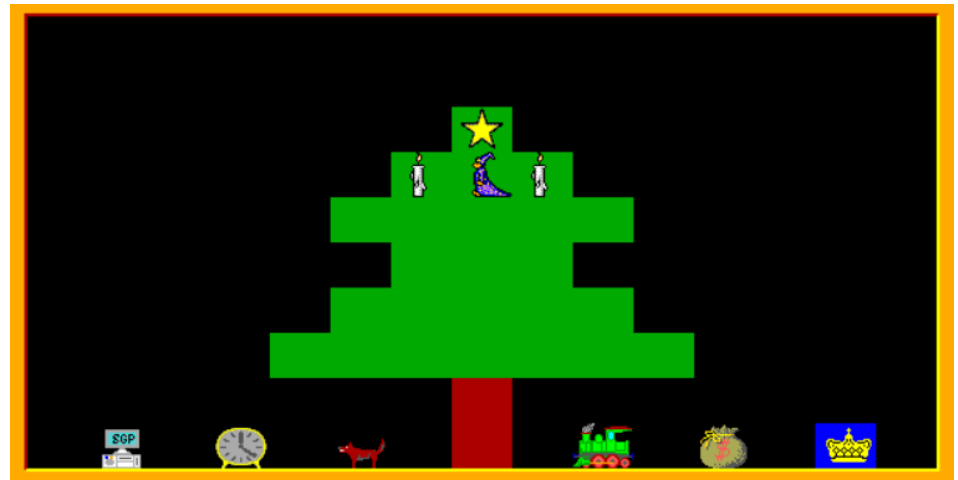